## **Front End**

## **Basic Fundamentals**

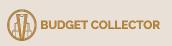

#### **Table of Contents**

- What Budget Collector Uses?
- Visualization System
- Website Basics
  - Client and Sever
  - HTML, CSS
- Javascript Basics
- DOM Manipulation
  - D3
- Web App Frameworks
  - Angular + Typescript
  - Dash Plotly + Python
- Topography Tools
  - OpenLayers
  - GeoChart

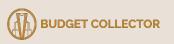

#### What Budget Collector Uses?

- Front-end:
  - JavaScript, HTML, CSS
  - built within the wordpress ecosystem
- Back-end:
  - Airtable
    - Contains art information (artist names, images, region, etc)
    - CANNOT manipulate data within airtable
  - AWS EC2
    - Backend server and database for website
    - CAN post manipulated data or run backend code
- Your Github Repo:
  - Needs to detail:
    - how to run it locally
    - what front-end & backend technologies that your using (flask, django, etc)

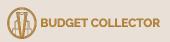

#### **Visualization System**

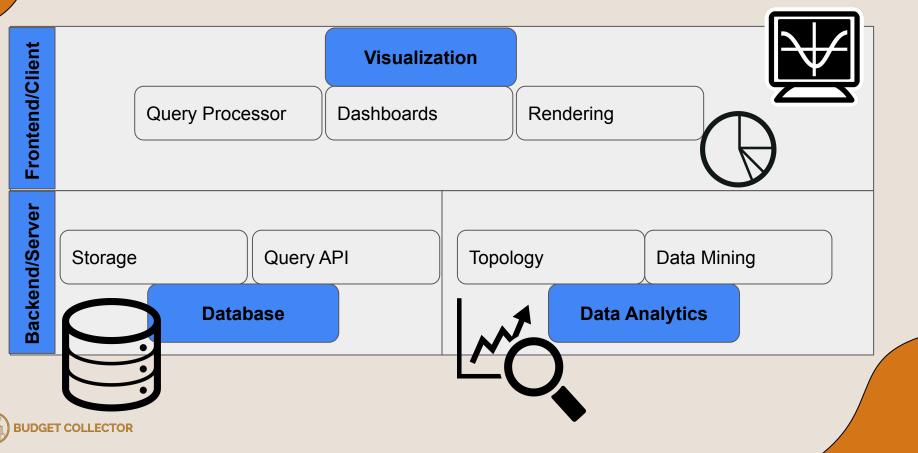

### **Visualization System**

- Why is this type of architecture the norm?
  - Modular system allows for:
    - Rapid changes
    - Specialization
  - Easily understood in a client-server concept
  - Easy deployment

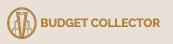

#### Website Basics: Client and Server

#### Client

- Any internet connected device or software (e.g. iphone, web browser, etc)
- Makes HTTP requests

#### Server

- A device that stores web server software and component files (e.g. html, cvs, etc)
- Responds to clients with component files (i.e. data)

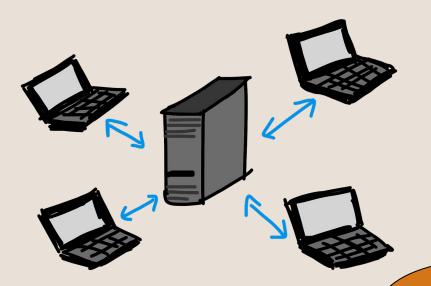

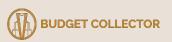

#### Website Basics: Markup Language + Style Sheets

- Most Used: HTML, CSS
- Interpreted by the Client Side
- Statically structure web pages

| 13 | <body></body>                                                           |
|----|-------------------------------------------------------------------------|
| 14 | <main></main>                                                           |
| 15 | <div class="container"></div>                                           |
| 16 | <pre><header class="d-flex flex wrap"></header></pre>                   |
| 17 |                                                                         |
| 18 | <pre><a class="d-flex align-items-center text-dark" href="#"></a></pre> |
| 19 | <pre><span class="fs-4"> Basic Website </span></pre>                    |
| 20 |                                                                         |
| 21 |                                                                         |
| 22 |                                                                         |
| 23 |                                                                         |
| 24 | <div class="bar-chart"></div>                                           |
| 25 |                                                                         |
| 26 |                                                                         |
| 27 |                                                                         |

#### **JavaScript Basics**

Javascript:

- Client side language
- Loosely typed, object oriented
  - Variable type does not need to be specified
- Easy way to make dynamic pages
- Can be integrated w/ other frameworks and libraries
  - D3
  - ReactJS

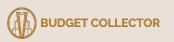

#### JavaScript Basics cont.

- Inserting JavaScript into HTML document
  - As an external file
  - With the HTML tag <script>

<!-- internal script -->
<script type="text/javascript">
 let foo = function(){return 5;}
</script>

<!-- external script -->
<script src="foo.js"></script></script></scri

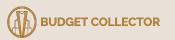

#### JavaScript Basics: Scopes + Variables

- Scopes:
  - o Global
  - Local
    - Function
    - Block

#### • Variable Declaration:

- var x = "David"
  x = 5.0 // loosely typed
  Let z = "Amir"
  z = 18 // ERROR, z is a string
- Variables created with 'var' can have function scope and are loosely typed
- Variables created with 'let' and 'const' have all local scopes and are strictly typed
  - were introduced in 2015
- Variables created outside a function or block have global scope.

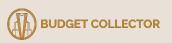

#### **JavaScript Basics: Functions**

#### • Functions are first-class objects

- Created, destroyed, passed to a function or returned as a value
- Three ways to define a function
  - Function declaration
  - Function expression
  - Anonymous function

function fooDecl() {return 5;} //function delcaration

let foo = function fooExpr() {return 5; } // function expression

let fooAnon = function() {return 5;} // anonymous function

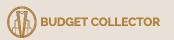

#### **JavaScript Basics: Functions cont.**

- Function declarations are loaded before any code is run
- Function expression load when the interpreter reaches the line

alert(foo()); // ERROR! foo wasn't loaded yet
let foo = function() {return 5; }

alert(foo()); // Alerts 5. Declarations are loaded before any code is run
function foo() {return 5;}

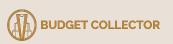

## **DOM Manipulation**

- DOM stands for Document Object Model (aka document tree)
  - Made from our markup languages
- DOM manipulation entails:
  - Adding, deleting, or modifying the node on document tree
- JavaScript is common way of manipulating the DOM

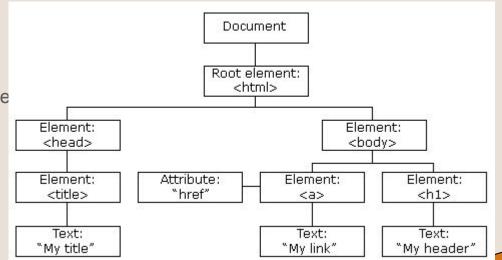

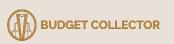

## **DOM Manipulation w/ D3**

#### • D3.js

- a JavaScript library for manipulating documents based on data.
- combines visualization components to a data-driven approaches

```
//Vanilla JavaScript DOM Manipulation
var paragraphs = document.getElementsByTagName("p");
for (var i = 0; i < paragraphs.length; i++) {
   var paragraph = paragraphs.item(i);
   paragraph.style.setProperty("color", "blue", null);
}
// D3.js DOM Manipulation</pre>
```

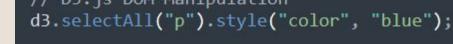

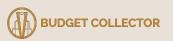

## **D3.js: Selections**

- D3.js operates on arbitrary sets of nodes called *selections*.
  - o d3.select()
  - o d3.selectAll()
- Both methods accept CSS selectors (tag name, class, id, etc)
- Both methods return an element

Places text between
tag
d3.select("body")
.append("p")
.text("New text");
d3.selectAll("#random-id")
.style("color", "blue");

Appends a

paragraph

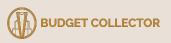

#### D3.js: Bound Data + Attributes

- With the d3.data() method, data can be bound to a selection
- Once bound to the selection, you can omit the data operator.
  - D3.js will retrieve the previously-bound data
- By default, data is bound sequentially where element *i* is bound to data *i* and so forth.

```
d3.selectAll("p")
   .data([4, 8, 15, 16, 23, 42])
   .style("font-size", function(d) { return d + "px"; });
```

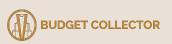

#### D3.js: Bound Data + Attributes cont.

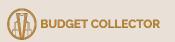

## D3.js: Update, Enter and Exit

Update

• Updates existing nodes, bound to the data

Enter

• A placeholder for missing nodes

Exit

• Removes the remaining nodes

// Update...
var p = d3.select("body")
 .selectAll("p")
 .data([4, 8, 15, 16, 23, 42])
 .text(function(d) { return d; });

```
// Enter...
p.enter().append("p")
   .text(function(d) { return d; });
```

// Exit...
p.exit().remove();

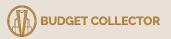

#### Web App Frameworks

What?

• A software framework that is designed to support development and deployment on the web.

Why?

- Structures the code in an understandable and hopefully efficient manner
- Allows for the coder to be feature focused instead of configuration focused.

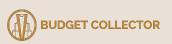

#### Angular

- Web framework, built with TypeScript (relative of JavaScript)
- Cross-platform and component based
- Has a tons of libraries with a tons of features

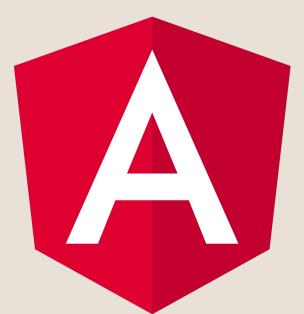

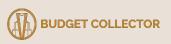

#### **Angular: Requirements**

- Node.js: javascript runtime environment
- NPM: package manager for javascript
- Angular Cli: command line interface tool to create angular projects

Felna@BuiltTower MINGW64 / \$ conda install nodejs

Felna@BuiltTower MINGW64 / \$ npm install -g @angular/cli|

Felna@BuiltTower MINGW64 / \$ ng new angularProject

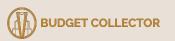

#### **Dash Plotly**

- Low code web framework built for Python, R and Julia
- Cross platform and component based
- Focused on creating analytic driven dashboards
  - due to this, it has native analytical features

# ni plotly

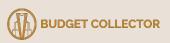

#### **Dash Plotly: Requirements**

- Python: coding language
- Pandas: data analysis manipulation tool
- Dash: library for creating dash projects

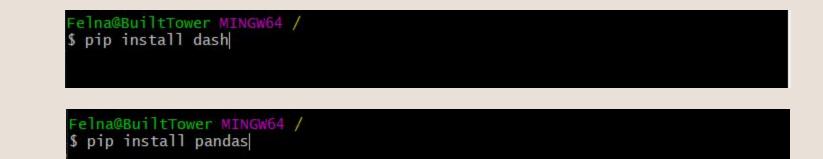

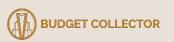

### **Topography Tools**

- OpenLayers
- Google Geochart
- Plotly (has native regional maps)

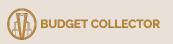

#### **OpenLayers**

- Built in **Javascript**, renders elements with SVG
- Makes it easy to use dynamic maps
- Displays
  - map tiles,
  - vector data
  - markers

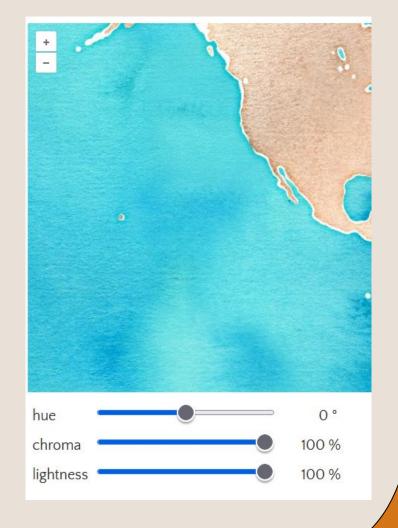

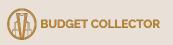

#### GeoChart

- Built in **Javascript**, renders elements with SVG
- Makes it easy to use dynamic maps
- Can
  - Color regions
  - Set markers
  - Label with texts

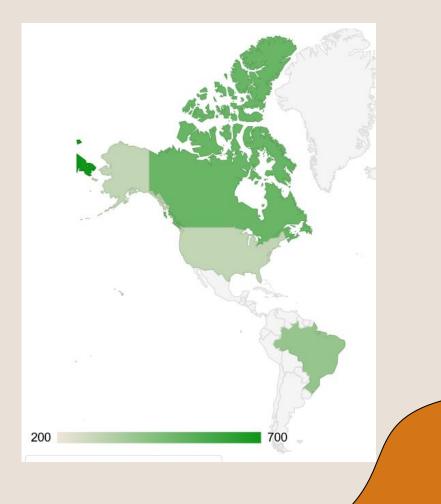

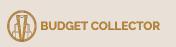